# Mercedes-Benz

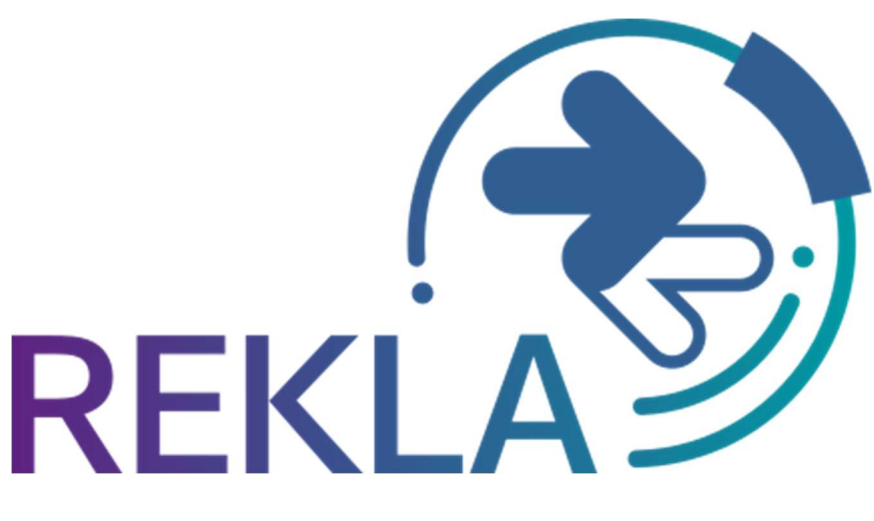

powered by<br> **T**  $\cdot$  Systems  $\cdot$ 

## Rekla R700 – Nachdruck von Begleitpapieren

Kontakt: IBL Support Kontaktformular REKLA

Stand: November 2023

Seite 1 von 4 Die Unterlagen sind urheberrechtlich geschützt. Jede Verwertung außerhalb der engen Grenzen des Urhebergesetzes ist ohne Zustimmung der Mercedes-Benz AG unzulässig.

### Inhaltsverzeichnis

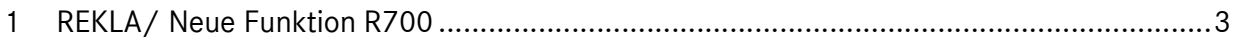

#### 1 REKLA/ Neue Funktion R700

Die neue Funktion Warenanhänger (R700) geht aus der Funktion T700 hervor. Die Spediteure haben die Möglichkeit, Labels und Warenbegleitscheine nachzudrucken und neben einer verbesserten Übersicht, können nun auch direkt Reklamationen erstellt werden.

Der Suchzeitraum bezieht sich auf das (EDI-)Eintreffdatum - hier wurde die Beschriftung geändert. Es kann außerdem nach Frachtführerübergabe-Datum selektiert werden.

Jeder Anwender, der für die Funktion R700 (bisher T700) berechtigt ist, kann hier auf alle Daten zugreifen. Die benutzerbezogenen Werks- und Lieferantenberechtigungen spielen keine Rolle.

Eine Suche ist nun auch nur mit der Lieferantennummer (ohne Sendungsnummer oder Lieferscheinnummer) möglich. Der Zeitraum darf dann aber höchstens 7 Tage umfassen.

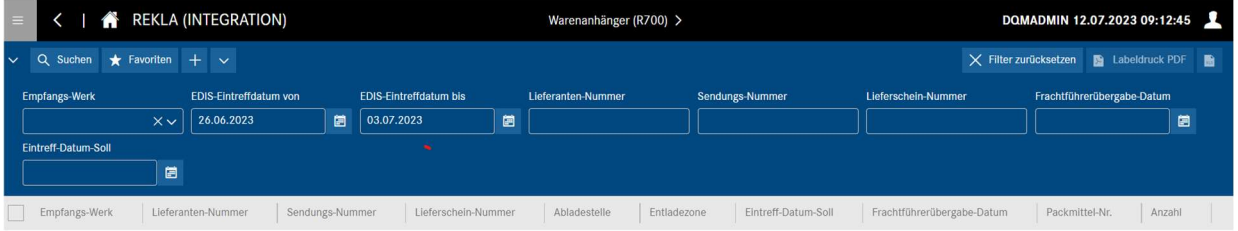

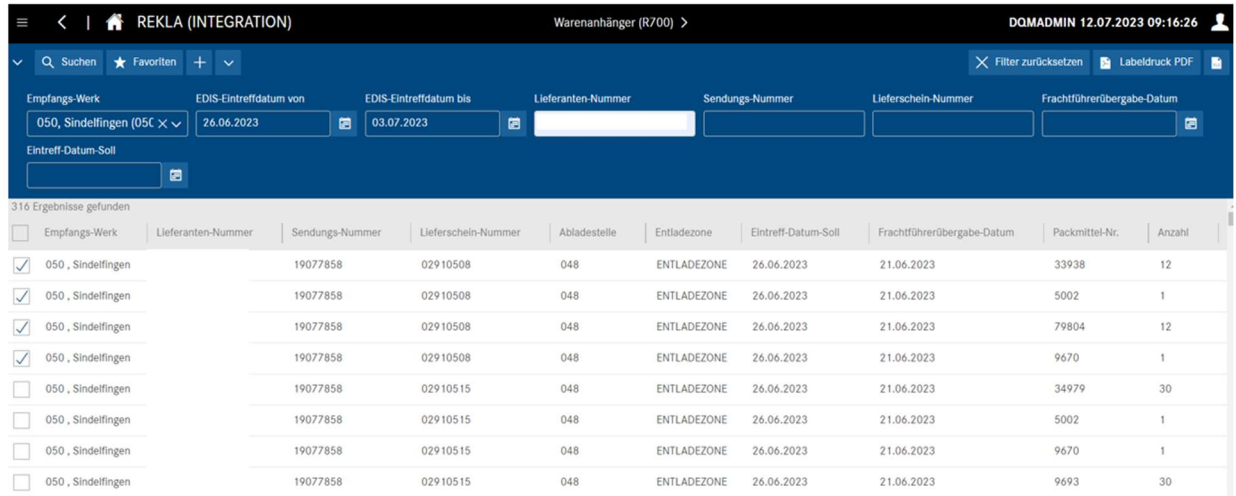

Aus dem Suchergebnis können einzelne Zeilen ausgewählt werden.

Ein Export aller oder aller ausgewählten Zeilen ist möglich.

Ein Labeldruck kann mit Auswahl und Klick auf das PDF-Symbol (oder Doppelklick auf die entsprechende Zeile) ausgelöst werden.

In einem sich öffnenden Pop-Up erfolgt die Konfiguration.

Eine Reklamation wird angelegt, wenn beim Nachdruck der Grund , Dokument erzeugt, weil Fehler Lieferant/Warenversender' aus-gewählt wird.

Die Anzahl an Ladungsträger (im Beispiel rechts sind es 5) werden in die Reklamation als "Erstellte Warenanhänger" übernommen.

Die relevanten Daten wie Werksnummer, Lieferant, Lieferscheinnummer und Abladestelle werden dabei aus dem Lieferschein übernommen und die User ID des Erstellers in der R700 wird als Erfasser in der Rekla hinterlegt.

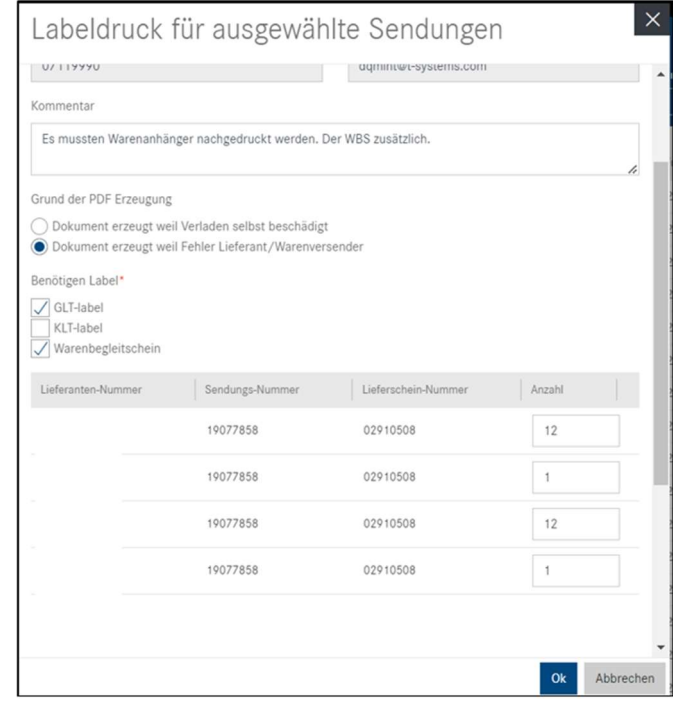

#### Erzeugter Warenbegleitschein:

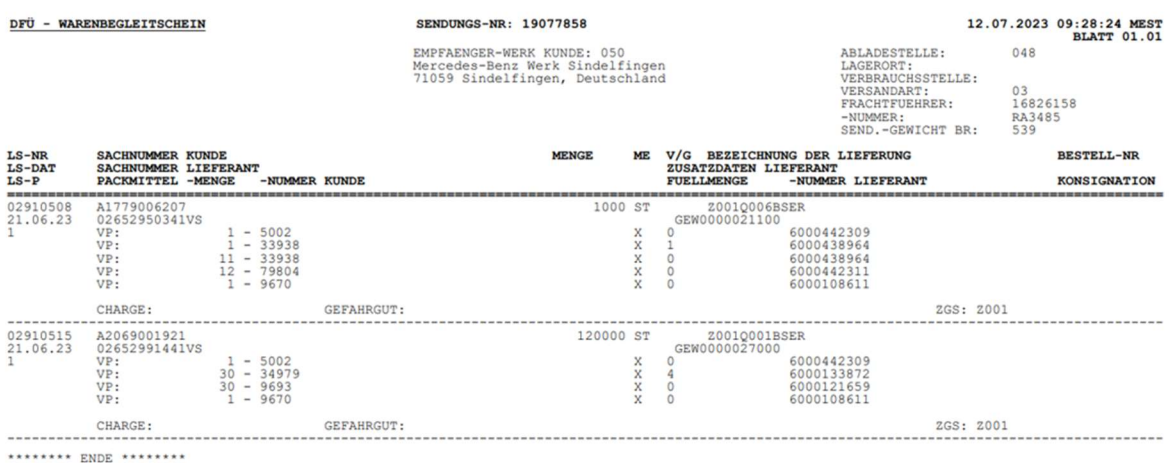

Seite 4 von 4 Die Unterlagen sind urheberrechtlich geschützt. Jede Verwertung außerhalb der engen Grenzen des Urhebergesetzes ist ohne Zustimmung der Mercedes-Benz AG unzulässig.